Управление образования администрации городского округа город Выкса Муниципальное бюджетное учреждение дополнительного образования «Детско-юношеский центр «ТЕМП»»

Составлено: методический совет протокол от 26.08.2021 № 1

Принято: Утверждаю: педагогический совет директор МБУ ДО «ДЮЦ «ТЕМП»» протокол от 26.08.2021 № № № 2 СССЦия ретария Т.Н. дюц-темприказ № 77 от 30.08.2021

# Программа индивидуальных занятий на 2021-2022 уч.гг. ДООП «Начальное 3D моделирование»

Составил: педагог дополнительного образования Хамитжанов Игорь Хакимжанович

г.о.г. Выкса 2021 г.

## **Индивидуальный образовательный маршрут 2021-2022 уч.гг.**

**Ф.И. учащегося: Программа:** Начальное 3D моделирование **Педагог:** Хамитжанов Игорь Хакимжанович

#### **Пояснительная записка**

Настоящее время – это время новых прорывных технологий во многих областях жизненной сферы человека. Технический прогресс предъявляет обширные требования к уровню подготовки специалистов всех уровней и уже невозможно представить профессионала без знаний компьютерной грамоты.

В современных компьютерных технологиях все большие позиции занимает компьютерная графика. Она представляет собой раздел информатики, обеспечивающий создание и редактирование изображений на компьютере. Постепенно и все более обширно в нашу жизнь входит мир трехмерной графики, она применяется во многих сферах жизни таких как архитектура, медицина, инженерные профессии, спецэффекты кино, мультфильмы, игры и др.

Практическая значимость данной темы привела к составлению программы курса «3D моделирования».

# **Основные направления, содержание и организация деятельности Направленность**: техническая.

**Цель программы:** Знакомство с принципами моделирования, инструментами работы в трехмерных графических редакторах и возможностями 3D печати.

#### **Задачи:**

- обучить детей приемам моделирования и конструирования объектов по чертежам, схемам и шаблонам;
- обучить основным инструментам программного обеспечения для 3D моделирования;
- сформировать первичные навыки работы в программах Google SketchUp и «Skanet Pro»;
- способствовать развитию наглядно-образного мышления;
- сформировать логические связи с другими предметами;
- научить самостоятельно работать с информацией;
- развивать творческого мышления при создании 3D моделей;
- профориентация учащихся.

**Формы и режим занятий.** Занятия проводятся 1 раз в неделю и длятся 2 часа, за учебный год – 72 часа.

**Возраст учащихся:** 13-18 лет.

**Место проведения занятий:** кабинет, оборудованный рабочими местами, 3D сканером XYZprinting, 3D принтером «Wanhao». Рабочее место оснащено ноутбуком с установленным лицензионным программным обеспечением (программа SketchUp; пакет Microsoft Office; доступ в Интернет).

Курс «3D моделирования» является предпрофильной подготовкой в изучении компьютерной графики.

Основным типом занятий является практикум, позволяющий учащимся быстрее освоить способы создания трехмерных моделей, продемонстрировать владение познавательными универсальными действиями. В программе курса используется метод проектов, как один из составляющих для формирования познавательных универсальных учебных действий. Освоение содержательной линии курса происходит по целевым направлениям:

- 1. теоретическое изучение вопросов моделирования;
- 2. практическое построение компьютерных моделей средствами программы SketchUp;
- 3. Практические навыки работы со сканером XYZprinting и 3D принтером Wanhao.

Структура курса представляет собой 5 логически законченных и содержательно взаимосвязанных тем, изучение которых обеспечит системность и практическую направленность знаний и умений учащихся.

#### **Прогнозируемый результат:**

#### **Учащиеся должны знать:**

- интерфейс и возможности программы SketchUp;
- основные принципы моделирования на плоскости;
- основы трехмерного моделирования и проектирования;
- основные средства для работы с графической информацией;
- различные способы создания трехмерных моделей;
- принцип работы 3D сканера XYZprinting;
- возможности программы Skanet Pro;
- принцип работы 3D принтера «Wanhao»;
- программные средства для работы 3D принтера «Wanhao».

#### **Учащиеся должны уметь:**

- создавать изображения из простых объектов (линий, дуг, окружностей);
- выполнять основные операции над объектами (создание, удаление, перемещение, измерение, масштабирование и т. д.);
- производить операции с размерами объекта;
- сохранять отдельные фрагменты для дальнейшего использования;
- выполнять построение геометрических фигур вращения;
- создание 3D моделей в программе Google SketchUp;
- работать в программе «Skanet Pro»;
- сканировать объекты, конвертировать форматы;
- моделировать и подготавливать объекты к печати на 3D принтере.
- Основные формы обучения:
- индивидуальная;
- групповая;
- самостоятельная работа;
- проектная деятельность.

#### **Методы и приемы организации образовательного процесса:**

- Инструктажи, беседы, разъяснения;
- Наглядный, с применением фото и видеоматериалов по 3D-моделированию;
- Практическая работа с программами и 3D принтером;
- Инновационные методы (поисково исследовательский, проектный,
- игровой);
- Решение технических задач, проектная работа, презентации;
- Познавательные задачи, учебные дискуссии, создание ситуации новизны, ситуации гарантированного успеха и т.д.;
- Метод стимулирования (участие в конкурсах, поощрение, персональная
- выставка работ.

Формы контроля: Текущий контроль уровня освоения материала осуществляется по результатам выполнения учащимися практикумов по каждой теме курса. Итоговый контроль реализуется в форме презентации собственного проекта (с дальнейшей его защитой), как результата работы за весь курс.

## **Материально-техническая база**

Мебель: рабочие столы; стулья; стеллажи для моделей; шкафы, доска школьная.

Оборудование и инструменты: 3D сканер XYZprinting, 3D принтер «Wanhao», рабочие места, оснащенные ноутбуком с программным обеспечением (программа SketchUp; пакет Microsoft Office); доступ в Интернет, мультимедийный проектор, экран. Используемые материалы: карта памяти, АВС пластик.

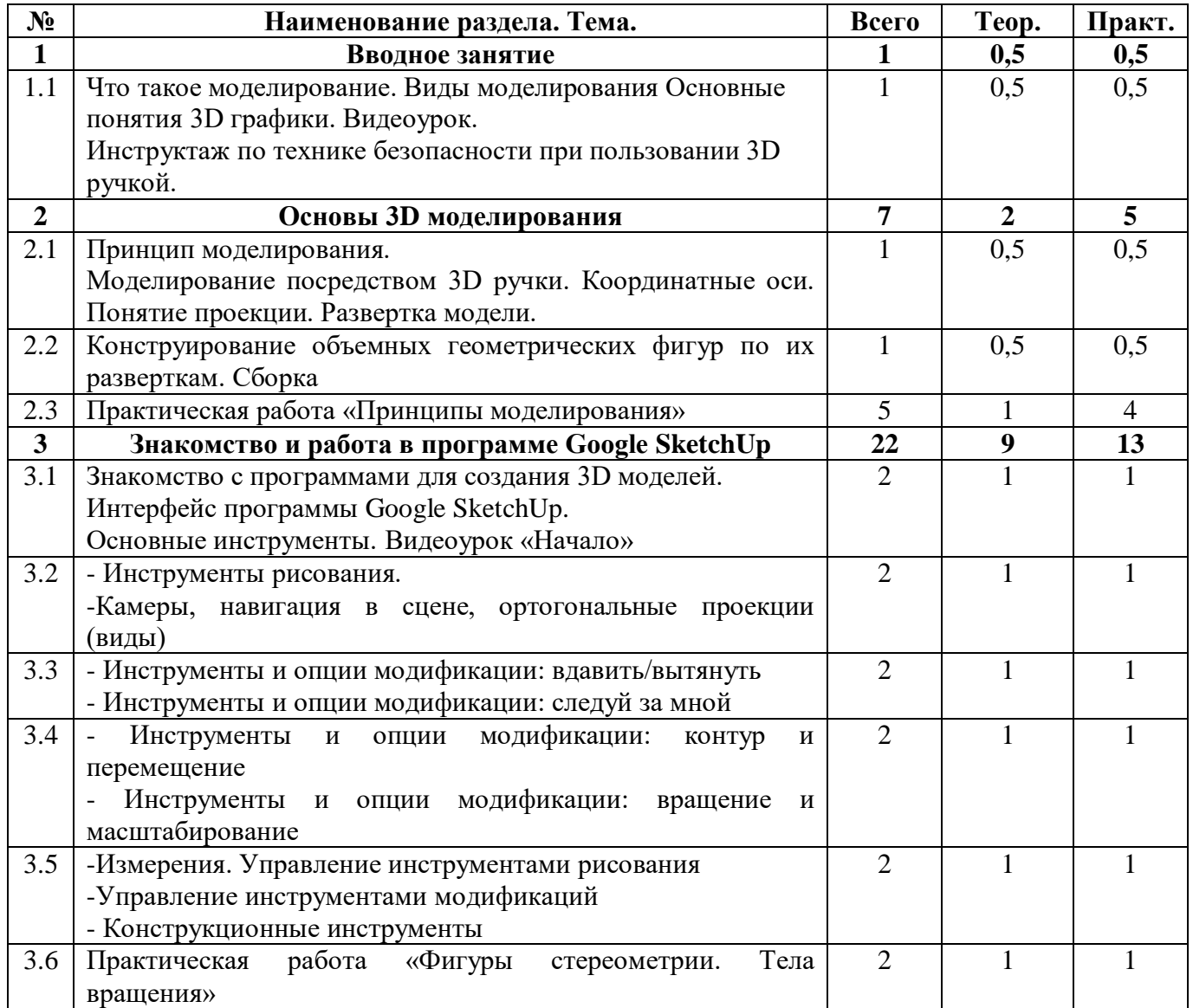

#### **Учебно-тематический план индивидуальных занятий**

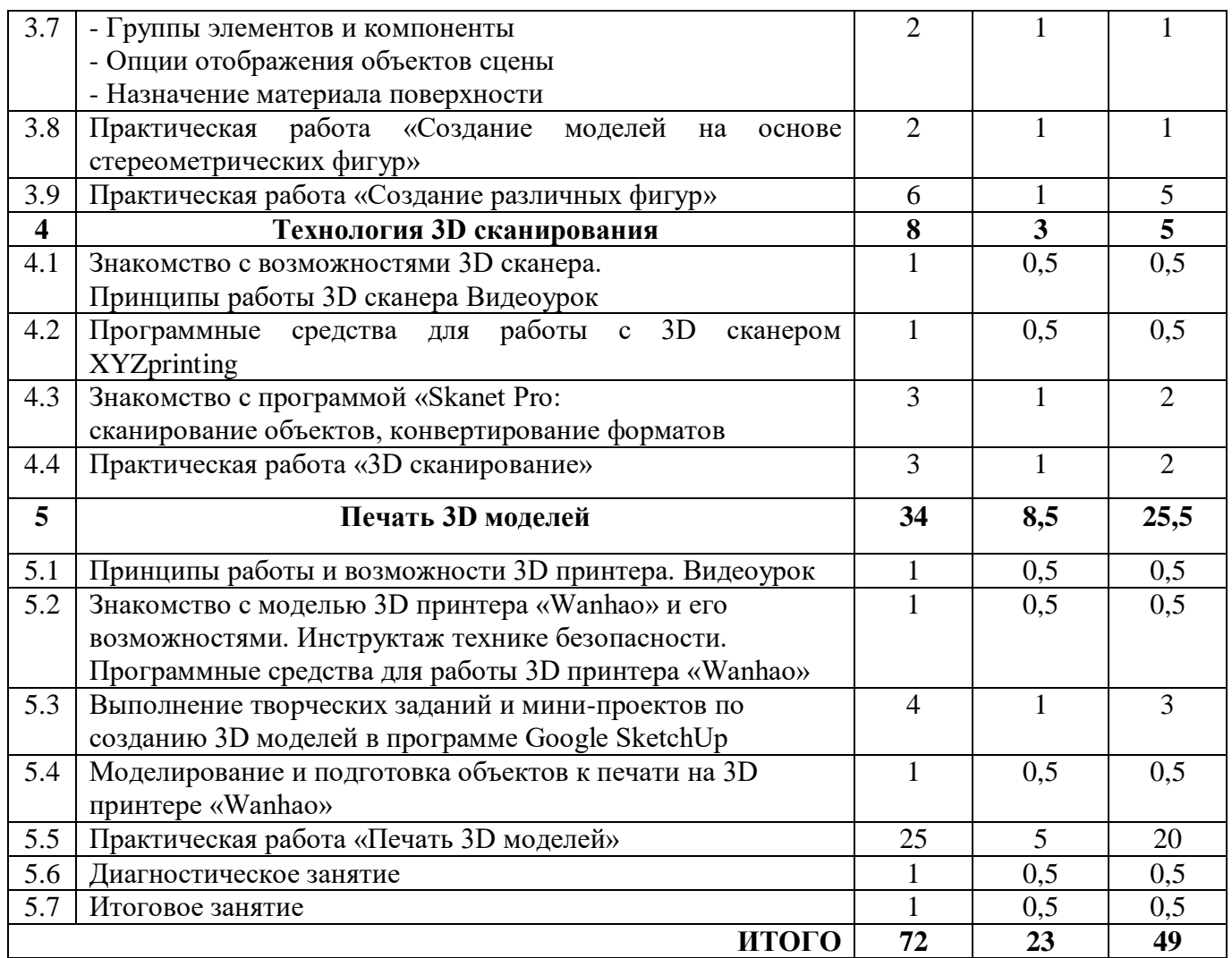

## **Содержание**

## **1. Вводное занятие - 1 час.**

Теория.

Ознакомление с планом работы объединения на год. Правила поведения на занятиях. Правила пользования инструментами, правила техники безопасности по работе с 3D ручкой. Введение в моделирование. Знакомство с возможностями 3D моделирования. Ознакомление с технологией изготовления моделей. Видеоурок «3D моделирование». Практика.

Создание 3D модели кубика - рубика по готовой развертке.

## **2. Основы 3D моделирования – 7 часов.**

Теория

Понятия об осевой симметрии, симметричных фигурах, геометрических фигурах. Знакомство с координатными осями, понятия проекций на примере кубика Рубика. Развертка модели.

Практика.

Конструирование объемных геометрических фигур посредством 3D ручки;

Создание развертки шестиугольной призмы из бумаги. Сборка ее 3D модели.

Практическая работа «Принципы моделирования»

Задание:

1. Создать геометрическую фигуру (куб, призму, цилиндр, конус) посредством 3D ручки;

2. Создать из плотной бумаги объемную геометрическую фигуру (куб, прямоугольник, призма, цилиндр, конус).

# **3. Знакомство и работа в программе Google SketchUp – 22 часа.**

Теория

Знакомство с интерфейсом программы. Изучение основных инструментов. Изучение начальных навыком моделирования. Видеоурок «Начало»

## Практика

Знакомство и работа с:

- инструментами рисования карандаш, линия, квадрат и т.д;
- камерами, навигациями в сцене, ортогональными проекциями: облет модели, окружность,
- инструментами и опциями модификации: вдавить/вытянуть (инструмент Push/Pull «Тяни-Толкай»
- инструментами и опциями модификации: следуй за мной
- инструментами и опциями модификации: контур и перемещение
- инструментами и опциями модификации: вращение и масштабирование
- инструментами измерения

Управление инструментами рисования

Управление инструментами модификаций

Знакомство с конструкционными инструментами

Самостоятельное проектирование моделей на заданную тему. А также создание собственного мини-проекта.

Практическая работа «Фигуры стереометрии. Тела вращения»

Задание:

Создать в программе Google SketchUp Фигуры стереометрии. Тела вращения ( цилиндр, конус, шар)

- Группы элементов и компоненты
- Опции отображения объектов сцены
- Назначение материала поверхности

Практическая работа «Создание моделей на основе стереометрических фигур»

Задание*:* 

Создать в программе Google SketchUp модели на основе стереометрических фигур» (куб, прямоугольник, призма, цилиндр, конус)

Практическая работа «Создание различных фигур»

Задание:

Создать в программе Google SketchUp фигуру (цветочный горшок, аквариум, вазу, плафон и т.д.)

# **4. Технология 3D сканирования – 8 часов.**

Теория

- Знакомство с возможностями 3D сканера.
- Принципы работы 3D сканера Видеоурок
- Программные средства для работы с 3D сканером XYZprinting

 Знакомство с программой «Skanet Pro: сканирование объектов, конвертирование форматов

Практика

Практическая работа: «3D сканирование»

Задание:

Создать в программе Skanet Pro модель для дальнейшего ее распечатывания на 3D принтере.

## **5. Печать 3D моделей – 34 часа.**

Теория

- Принципы работы и возможности 3D принтера. *Видеоурок.*
- Знакомство с моделью 3D принтера «Wanhao» и его возможностями. Инструктаж технике безопасности.
- Программные средства для работы 3D принтера «Wanhao»

Практика

Выполнение творческих заданий и минипроектов по созданию 3D моделей в программе Google SketchUp

Моделирование и подготовка объектов к печати на 3D принтере «Wanhao»

Практическая работа «Печать 3D моделей»

Задание:

Создать мини-проект по созданию 3D модели в программе Google SketchUp (с презентацией).

**Диагностическое занятие.**

**Итоговое занятие.**

# **Методическое обеспечение**

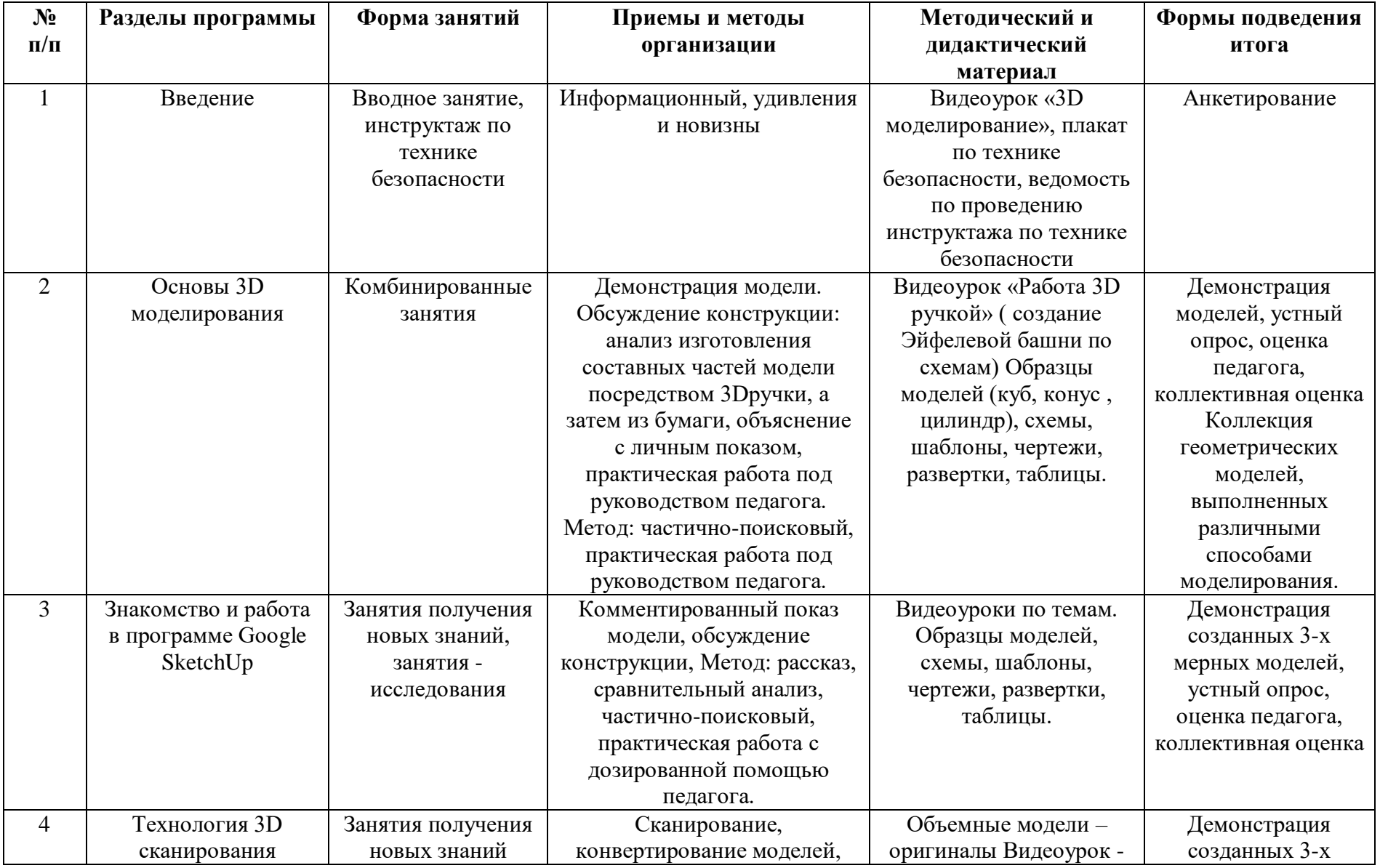

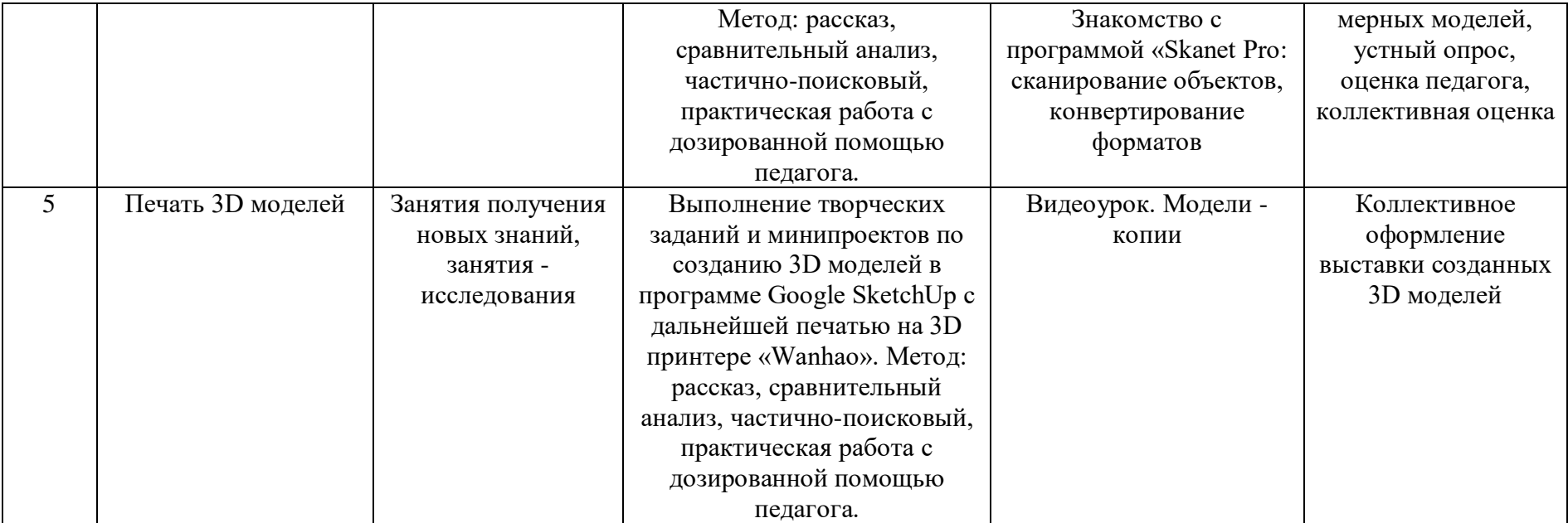

## **Интернет ресурсы**

- 1) SketchUp видеоуроки. http://rutube.ru/video/person/250762/ 2
- 2) Как научиться работать в Google SketchUp. http://monobit.ru/kak-nauchitsya-rabotat v-google sketchup.html
- 3) Сайт «Просто SketchUp».<http://prosketchup.narod.ru/>
- 4) Уроки по SketchUp 8. Для начинающих <https://www.youtube.com/watch?v=oT0b00heZ>
- 5) 3D моделирование в программе SketchUp.- видеоурок
- 6) Уроки по использованию 3D принтера «Wanhao». https://www.youtube.com/watch?v=sB8zcPEUsrA